Київський національний університет ПМ (Інженерія 131 ІЛС будівництва і архітектури логістичних систем) Кафедра інформаційних технологій проєктування та прикладної математики

## «Затверджую»

Завідувач кафедри інформаційних технологій проєктування та прикладної математики

Терентьєв О.О./

« 23 » червня 2023 р.

Розробник силабусу Љородавка Є.В.

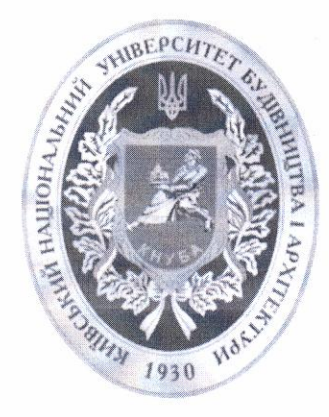

## СИЛАБУС

## ІНФОРМАЦІЙНІ СИСТЕМИ РОЗРАХУНКУ ТА МОДЕЛЮВАННЯ

(назва освітньої компоненти (дисципліни))

1) Шифр за освітньою програмою: ОК22

2) Навчальний рік: 2023/2024

3) Освітній рівень: перший рівень вищої освіти (бакалавр)

4) Форма навчання: денна

5) Галузь знань: 13 «Механічна інженерія»

6) Спеціальність, назва освітньої програми: 131 «Прикладна механіка (Інженерія логістичних систем)»

8) Статус освітньої компоненти: основна

9) Семестр: V-VI

11) Контактні дані викладача: професор, д.т.н., Бородавка Є.В., borodavka.iev@knuba.edu.ua, +380678122752, http://www.knuba.edu.ua/?page\_id-97760

12) Мова викладання: українська

13) Пререквізити (дисципліни-попередники, які необхідно вивчити, щоб слухати цей курс): «Ділова іноземна мова», «Інформатика», «Математика»

14) Мета курсу: вивчення та придбання практичних навичок застосування сучасного програмного інструментарію до різноманітних інженерних задач

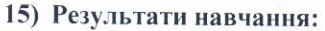

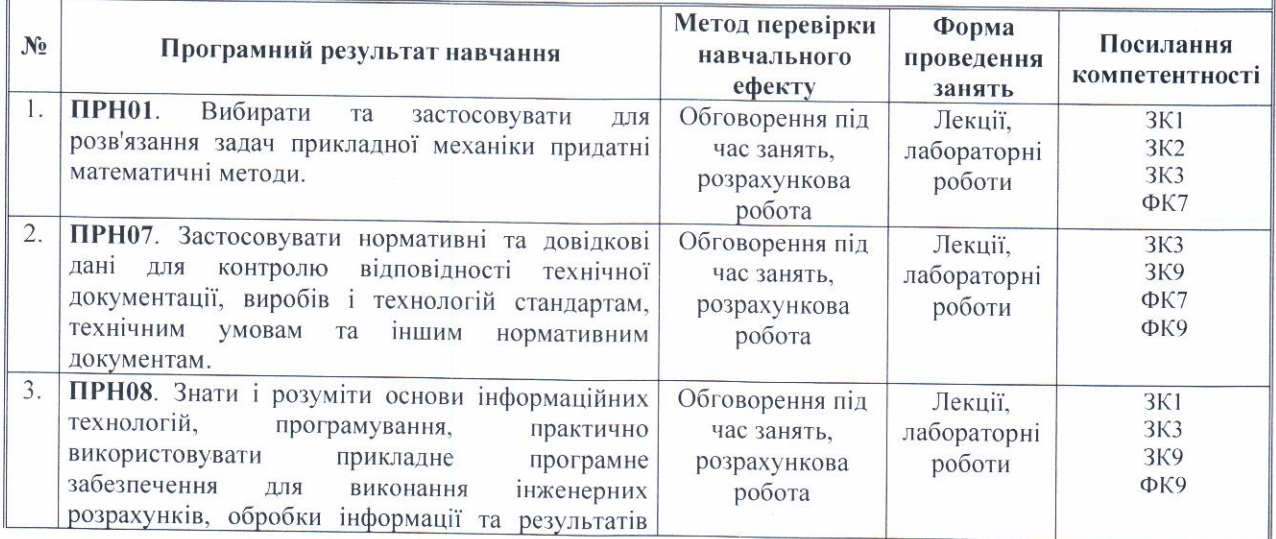

Сторінка 1 з 4

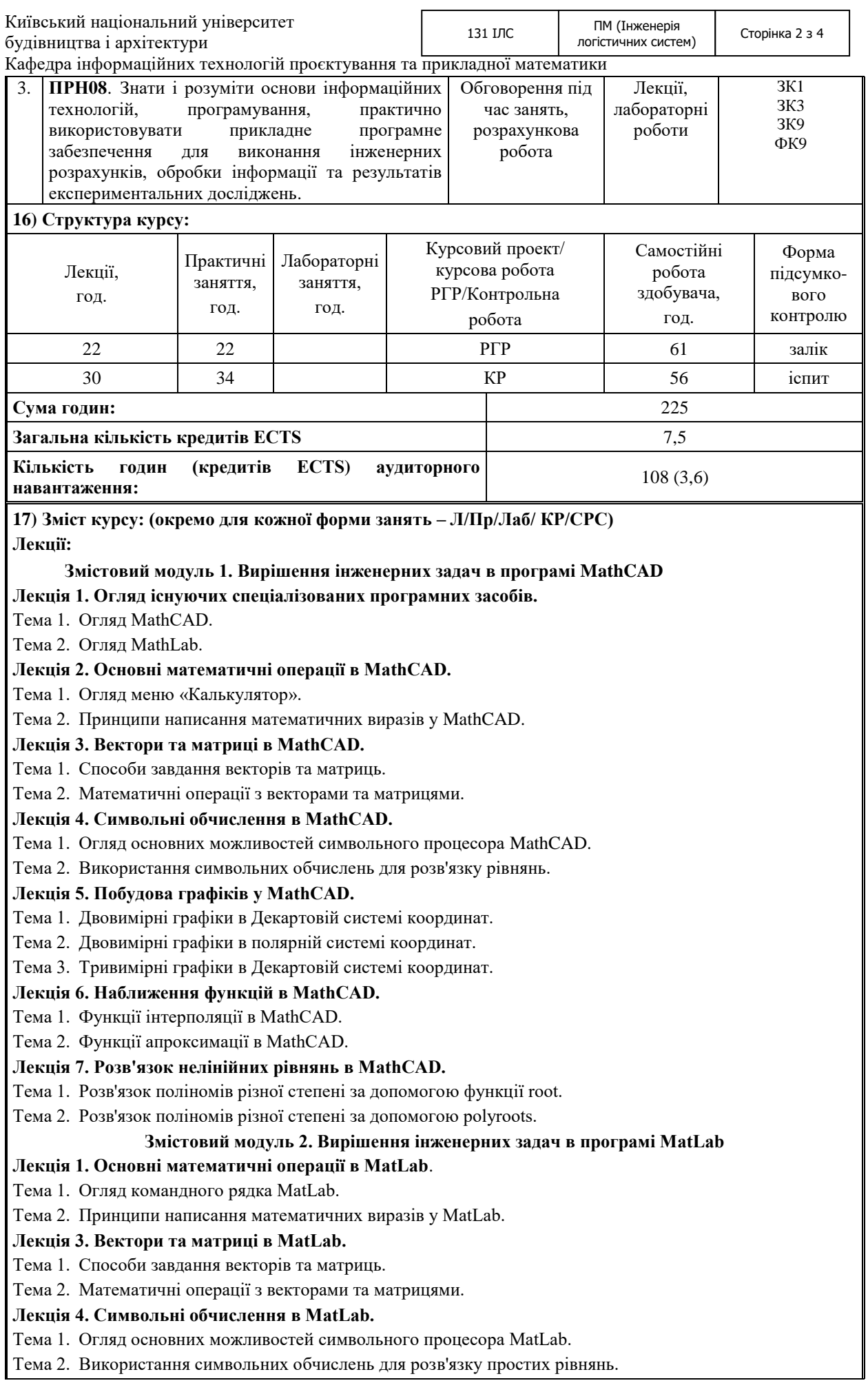

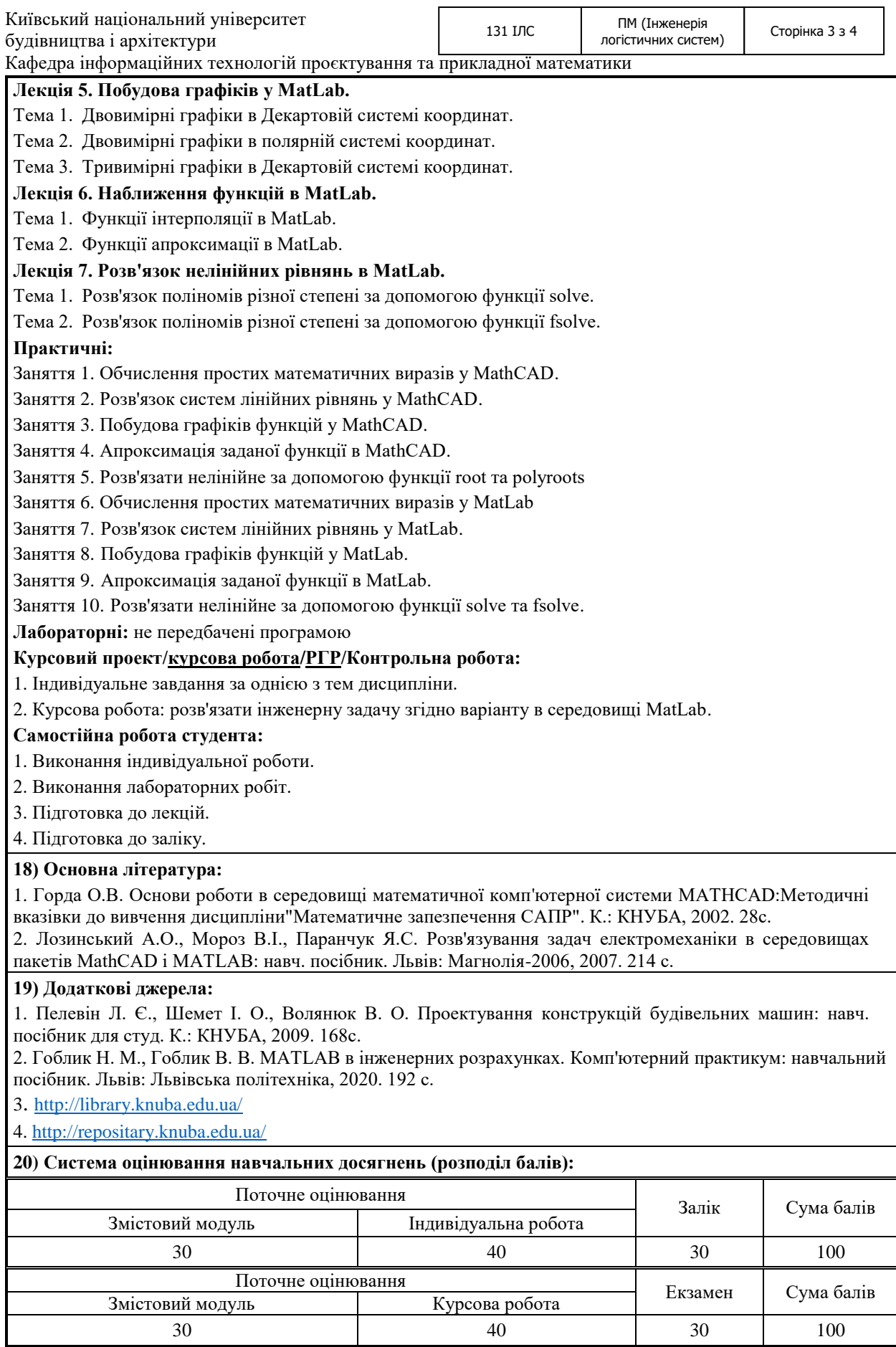

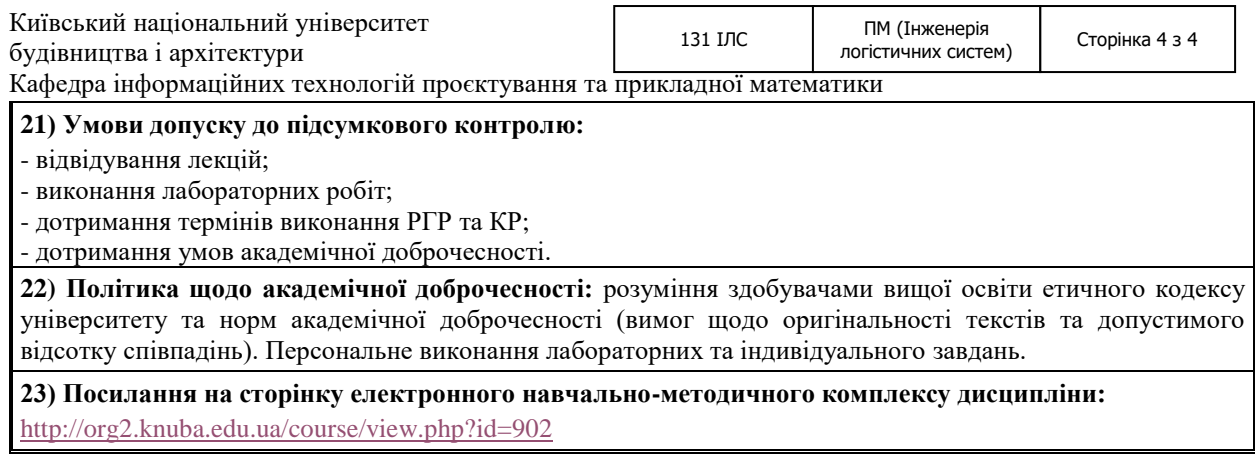